ERROR: undefined OFFENDING COMMAND: eexec

线地毯

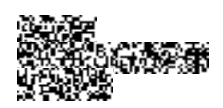